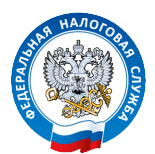

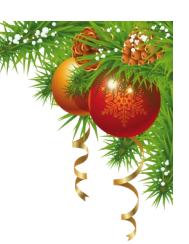

## **Начните новый год БЕЗ ДОЛГОВ ПО НАЛОГАМ!**

## **Узнать о задолженности:**

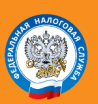

в «Личном кабинете налогоплательщика для физических лиц»

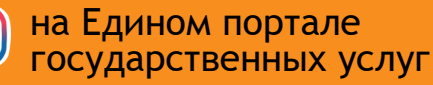

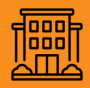

в налоговой инспекции

## **Оплатить задолженность:**

- в «Личном кабинете налогоплательщика для физических лиц»
- онлайн с помощью электронного сервиса ФНС России «Уплата налогов и пошлин»

государственных услуг **Получайте уведомления о задолженности бесплатно по СМС или электронной почте,** 

**предоставив в налоговый орган согласие на информирование через Личный кабинет, по почте или лично**

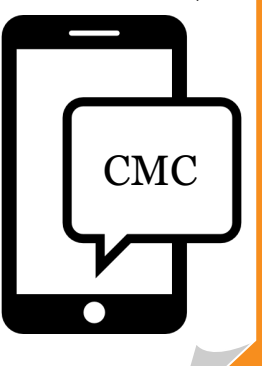

в любом банковском отделении